**THE REAL PROPERTY** 

### $CB - 267$

### IV Semester B.Com. Examination, August/September 2023 (CBCS) (2015-16 and Onwards) (Repeaters) **COMMERCE** Paper - 4.4 : Cost Accounting

60

Time: 3 Hours

Max. Marks: 70

Instruction: Answer should be written completely either in English or Kannada.

### SECTION-A ವಿಬಾಗ – ಎ

- 1. Answer any five sub-questions. Each sub-question carries two (2) marks : (5x2=10) ಯಾವುದಾದರೂ ಐದು ಉಪ–ಪ್ರಶ್ನೆಗಳಿಗೆ ಉತ್ತರಿಸಿ. ಪ್ರತಿ ಉಪ–ಪ್ರಶ್ನೆಗೆ ಎರಡು ಅಂಕಗಳು :
	- a) What is meant by machine hour rate? ಯಂತ್ರ ಗಂಟೆ ದರ ಎಂದರೇನು ?
	- b) Give the meaning of semi-variable cost. ಅಂಶಿಕ ಏರಿಳಿತ ವೆಚ್ಚದ ಅರ್ಥವನ್ನು ನೀಡಿ.
	- c) What are direct materials ? Give examples. ಪ್ರತ್ಯಕ್ಷ ಸಾಮಗ್ರಿಗಳೆಂದರೇನು ? ಉದಾಹರಣೆ ನೀಡಿ.
	- d) What is ABC anglysis? ABC ವಿಶ್ಲೇಷಣೆ ಎಂದರೇನು ?
	- e) What is Idle time? Mention two reasons. ವ್ಯರ್ಥವಾದ ಸಮಯ ಎಂದರೇನು ? ಎರಡು ಕಾರಣಗಳನ್ನು ನೀಡಿ.
	- f) Define overheads. ಮೇಲು ವೆಚ್ಚವನ್ನು ವ್ಯಾಖ್ಯಾನಿಸಿ.
	- g) What is notional cost? ಊಹಾತ್ಮಕ ವೆಚ್ಚ ಎಂದರೇನು ?

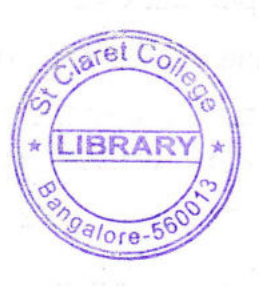

P.T.O.

 $-2-$ 

#### SECTION-B ವಿಭಾಗ – ಬಿ

Answer any three questions. Each carries six marks :

ಯಾವುದಾದರೂ ಮೂರು ಪ್ರಶ್ನೆಗಳಿಗೆ ಉತ್ತರಿಸಿ. ಪ್ರತಿ ಪ್ರಶ್ನೆಗೆ 6ಅಂಕಗಳು :

2. Standard time allowed for a Job is 15 hours, at the rate of ₹50 per hour, actual time saved by worker is 3 hours. Calculate his earnings under Halsey System and Rowan Plan System.

ಒಂದು ಉದ್ಯೋಗಕ್ಕೆ ಪ್ರತಿ ಗಂಟೆಗೆ ₹ 50 ರಂತೆ 15 ಗಂಟೆಗಳ ಶಿಷ್ಟಸಮಯವನ್ನು ನಿಗದಿಪಡಿಸಲಾಯಿತು. ಒಬ್ಬಕೆಲಸಗಾರ, 3 ಗಂಟೆಗಳ ಸಮಯವನ್ನು ನಿಜವಾಗಿ ಉಳಿಸಿದ್ದು. ಹಾಲ್ಸೆ ಮತ್ತು ರೋವನ್ ಯೋಜನೆಯ ಪ್ರಕಾರ ಅವನ ಕೂಲಿಯನ್ನು ಲೆಕ್ಕ ಹಾಕಿ.

- 3. From the following information, calculate EOQ and number of orders to be placed in a year.
	- a) Quarterly consumption of materials 2,000 units.
	- b) Cost of placing one order ₹ 50.
	- c) Cost per unit  $\overline{\tau}$  40.
	- d) Storage and carrying cost 8% of inventory.

ಈ ಕೆಳಗಿನ ಮಾಹಿತಿಯಿಂದ ಮಿತ ಆದೇಶ ಗಾತ್ರವನ್ನು ಹಾಗೂ ವರ್ಷದಲ್ಲಿ ಎಷ್ಟು ಆದೇಶಗಳನ್ನು ಜಾರಿಗೊಳಿಸಬೇಕು ಎಂಬುದನ್ನು ಕಂಡುಹಿಡಿಯಿರಿ.

- a) ತೈಮಾಸಿಕ ಸರಕುಗಳ ಬಳಕೆ 2,000 ಯೂನಿಟ್ ಗಳು.
- b) ಒಂದು ಆದೇಶ ಪತ್ರದ ಜಾರಿಗೊಳಿಸುವ ಖರ್ಚು ₹50 . 2000 ಮಾಡಿದ ಮಾಡಿ
- c) ಪ್ರತಿ ಘಟಕದ ವೆಚ್ಚದ ಖರ್ಚು ₹ 40.
- ದಾಸ್ತಾನು ಹಾಗೂ ಸಾಗಾಣಿಕೆ ವೆಚ್ಚ 8% ಸಾಮಗ್ರಿಯ ಮೇಲೆ. d)
- 4. From the following information compute a machine hour rate of Machine No. 50 for the month of May. hl ai fealth t

Cost of machine ₹ 32,000.

đ

Estimated scrap value ₹ 2,000.

Effective working life 10,000 hours.

Repairs for life of machine ₹ 2,500.

Standing charges for the month of May ₹ 400.

Power consumed by machine at ₹0.30 per unit ₹600.

The machine consumes 10 units of power per hour.

 $(3 \times 6 =$ 

#### **THE REAL PROPERTY AND REAL**

3)

 $-3-$ 

 $CB - 267$ 

ಈ ಕೆಳಗಿನ ಮಾಹಿತಿಯಿಂದ ಯಂತ್ರ ಸಂಖ್ಯೆ 50 ರ ಯಂತ್ರ ಗಂಟೆ ದರವನ್ನು ಮೇ ತಿಂಗಳಲ್ಲಿ ಕಂಡುಹಿಡಿಯಿರಿ : ಯಂತ್ರದ ಒಟ್ಟುಮೌಲ್ಯ ₹ 32,000. ಚೂರು ಪಾರು (ಸ್ಕ್ರಾಪ್) ಬೆಲೆ ₹ 2,000. ಯಂತ್ರದ ಜೀವಿತಾವಧಿ ಕೆಲಸ 10,000 ಗಂಟೆಗಳು. ಯಂತ್ರದ ಜೀವಿತಾವಧಿಯಲ್ಲಿ ದುರಸ್ತಿ ₹ 2,500. ಮೇ ತಿಂಗಳ ಸ್ಥಾಯಿ ಖರ್ಚುಗಳು₹ 400. ಯಂತ್ರದ ವಿದ್ಯುತ್ ಬಳಕೆ ₹ 0.30 ಪ್ರತಿ ಯೂನಿಟ್ ಗೆ ಒಟ್ಟು ₹ 600. ಯಂತ್ರವು ಗಂಟೆಗೆ 10 ಯೂನಿಟ್ ವಿದ್ಯುತ್ ಶಕ್ತಿಯನ್ನು ಬಳಸಿರುತ್ತದೆ.

5. Calculate total factory cost and factory cost per unit from the following information:

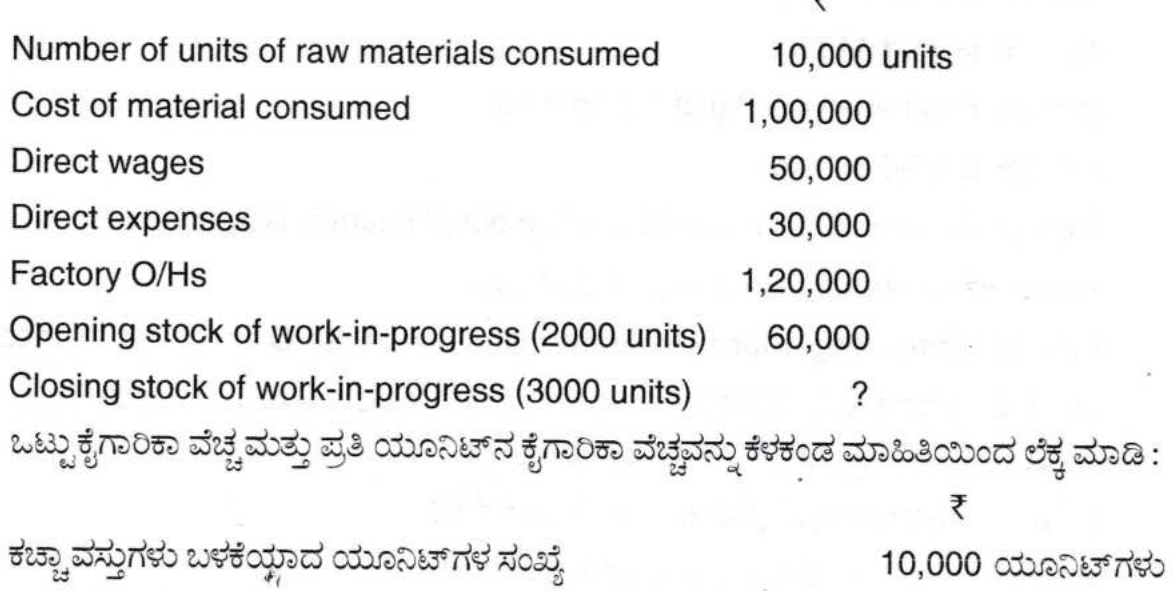

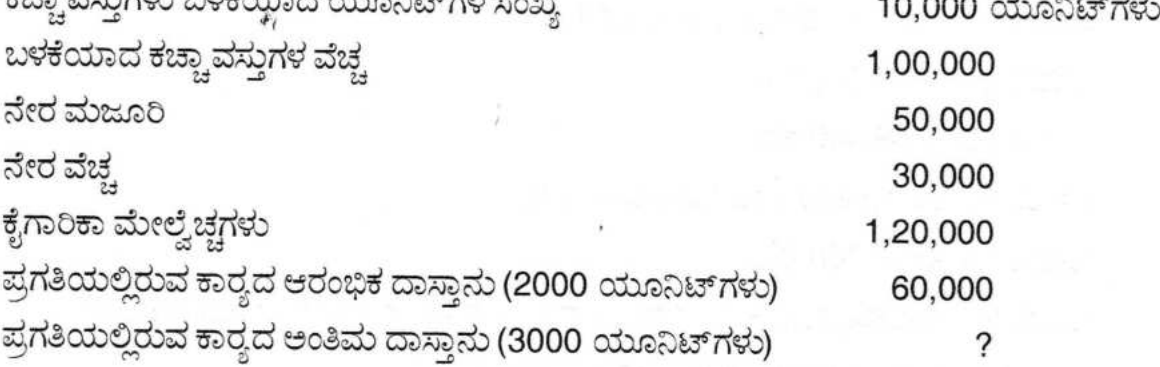

6. Briefly explain the objectives of cost accounting.

ವೆಚ್ಚ ಲೆಕ್ಕಶಾಸ್ತ್ರದ ಉದ್ದೇಶಗಳನ್ನು ಸಂಕ್ಷಿಪ್ತವಾಗಿ ವಿವರಿಸಿ.

 $-4-$ 

SECTION-C ವಿಭಾಗ – ಸಿ

Answer any three questions. Each carries 14 marks :

ಯಾವುದಾದರೂ ಮೂರು ಪ್ರಶ್ನೆಗಳಿಗೆ ಉತ್ತರಿಸಿ. ಪ್ರತಿ ಪ್ರಶ್ನೆಗೆ 14 ಅಂಕಗಳು:

7. MGN Ltd. uses copper wire as a raw material which is purchased from the market. The following particulars are available in respect of the transactions for January 2023 :

Jan. 1 Opening balance 300 kg at ₹25 per kg.

Jan. 3 Purchased 500 kg at ₹ 26 per kg.

Jan. 4 Issued 220 kg

Jan. 10 Issued 440 kg

Jan. 20 Purchased 490 kg at ₹ 23 per kg

Jan. 25 Issued 300 kg

Jan. 27 Surplus 20 kg returned to store out of quantity issued on Jan. 4

There was a shortage of 25 kg on Jan. 25.

Prepare stores ledger for these transactions under LIFO and FIFO methods.

MGN ಲಿಮಿಟೆಡ್ ಕಾಪರ್ ವೈರ್*ಗ*ಳನ್ನು ಕಚ್ಚಾ ಸಾಮಗ್ರಿಗಳಾಗಿ ಮಾರುಕಟ್ಟೆಯಲ್ಲಿ ಖರೀದಿ ಮಾಡಿದ್ದು, ಜನವರಿ 2023 ರ ದತ್ತಾಂಶವು ಈ ಕೆಳಗೆ ನಮೂದಿಸಿರುತ್ತದೆ :

ಜನವರಿ 1 ಆರಂಭಿಕ ಉಳಿಕೆ 300 ಕೆ.ಜಿ. ಪ್ರತಿ ಕೆ.ಜಿ.ಗೆ ₹ 25

ಜನವರಿ 3 ಖರೀದಿ 500 ಕೆ.ಜಿ. ಪ್ರತಿ ಕೆ.ಜಿ.ಗೆ ₹ 26

ಜನವರಿ 4 ನೀಡಿಕೆ 220 ಕೆ.ಜಿ.

ಜನವರಿ 10 ನೀಡಿಕೆ 440 ಕೆ.ಜಿ.

ಜನವರಿ 20 ಖರೀದಿ 490 ಕೆ.ಜಿ. ಪ್ರತಿ ಕೆ.ಜಿ.ಗೆ ₹ 23

ಜನವರಿ 25 ನೀಡಿಕೆ 300 ಕೆ.ಜಿ.

ಜನವರಿ 27 ಅಧಿಕವಾದ 20 ಕೆ.ಜಿ.ಯನ್ನು, ಜನವರಿ 4 ರ ನೀಡಿಕೆಯಿಂದ ಹಿಂತಿರುಗಿಸಲಾಗಿದೆ.

ದಿನಾಂಕ 25 ಜನವರಿಯಂದು 25 ಕೆ.ಜಿ. ಕಡಿಮೆಯಾಗಿದೆ.

ಈ ಮೇಲ್ಕಂಡ ಮಾಹಿತಿಯಿಂದ, FIFO ಮತ್ತು LIFO ಪದ್ಧತಿಯಲ್ಲಿ ಸರಕುಗಳ ಖಾತೆಯನ್ನು ತಯಾರಿಸಿ.

 $(3x14=$ 

HII HII HII HII HII

# **IN THE REAL PROPERTY OF A**

8. From the following, you are required to calculate the earnings of a worker for a week under:

 $-5-$ 

- a) Straight piece rate system.
- b) Taylor's differential piece rate system.
- c) Halsey premium plan.
- d) Rowan premium plan.

Weekly working hours 48

Hourly wage rate ₹ 30

Piece rate per unit ₹ 12

Normal time allowed per piece 12 minutes

Normal output per week 240 pieces

Actual output for the week 300 pieces.

Differential piece rate 80% of piece rate, when output is below normal and 120% of piece rate when output above normal.

ಈ ಕೆಳಕಂಡ ವಿವರಗಳಿಂದ ಕೆಲಸಗಾರನ ವಾರದ ಕೂಲಿಯನ್ನು ಕಂಡುಹಿಡಿಯಿರಿ.

a) ನೇರ ತುಂಡು ದರ ಪದ್ಧತಿಯಂತೆ.

b) ಟೇಲರ್**ರವರ ವಿವಿಧ ತುಂಡು ದರ ಪದ್ಧತಿಯಂತೆ.** 

c) ಹಾಲ್ಸೆ ಪ್ರೀಮಿಯಂ ಯೋಜನೆಯಂತೆ ಮತ್ತು

d) ರೋವನ್ ಪ್ರೀಮಿಯಂ ಯೋಜನೆಯಂತೆ.

ಒಂದು ವಾರದ ಕೆಲಸದ ಗಂಟೆಗಳು 48

ಗಂಟೆಗೆ ಕೂಲಿ ದರ ₹30

ಪ್ರತಿ ಯೂನಿಟ್ ತುಂಡು ದರ₹ 12

ಪ್ರತಿ ತುಂಡಿಗೆ ನೀಡಿರುವ ಸಾಮಾನ್ಯ ಸಮಯ 12 ನಿಮಿಷ

ಪ್ರತಿ ವಾರಕ್ಕೆ ಸಾಮಾನ್ಯ ಉತ್ಪಾದನೆ 240 ತುಂಡುಗಳು.

ನಿಜವಾದ ಉತ್ಪಾದನೆ ವಾರಕ್ಕೆ 300 ತುಂಡುಗಳು.

ವಿವಿಧ ತುಂಡು ದರ ಶೇ. 80 ರಂತೆ ತುಂಡು ದರದ ಮೇಲೆ ಕಂಡುಹಿಡಿಯುವುದು, ಉತ್ಪಾದನೆಯು ಸಾಮಾನ್ಯ ಉತ್ಪಾದನೆಗಿಂತ ಕಡಿಮೆ ಇದ್ದಲ್ಲಿ ಶೇ. 120 ರಂತೆ ತುಂಡು ದರದ ಮೇಲೆ ಕಂಡುಹಿಡಿಯುವುದು, ಉತ್ಪಾದನೆಯು ಸಾಮಾನ್ಯ ಉತ್ಪಾದನೆಗಿಂತ ಹೆಚ್ಚಾಗಿದ್ದಲ್ಲಿ.

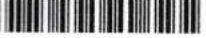

9. From the following, prepare a Reconciliation Statement, calculate profits as per Financial Accounts :

 $-6-$ 

 $CB - 267$ 

ł

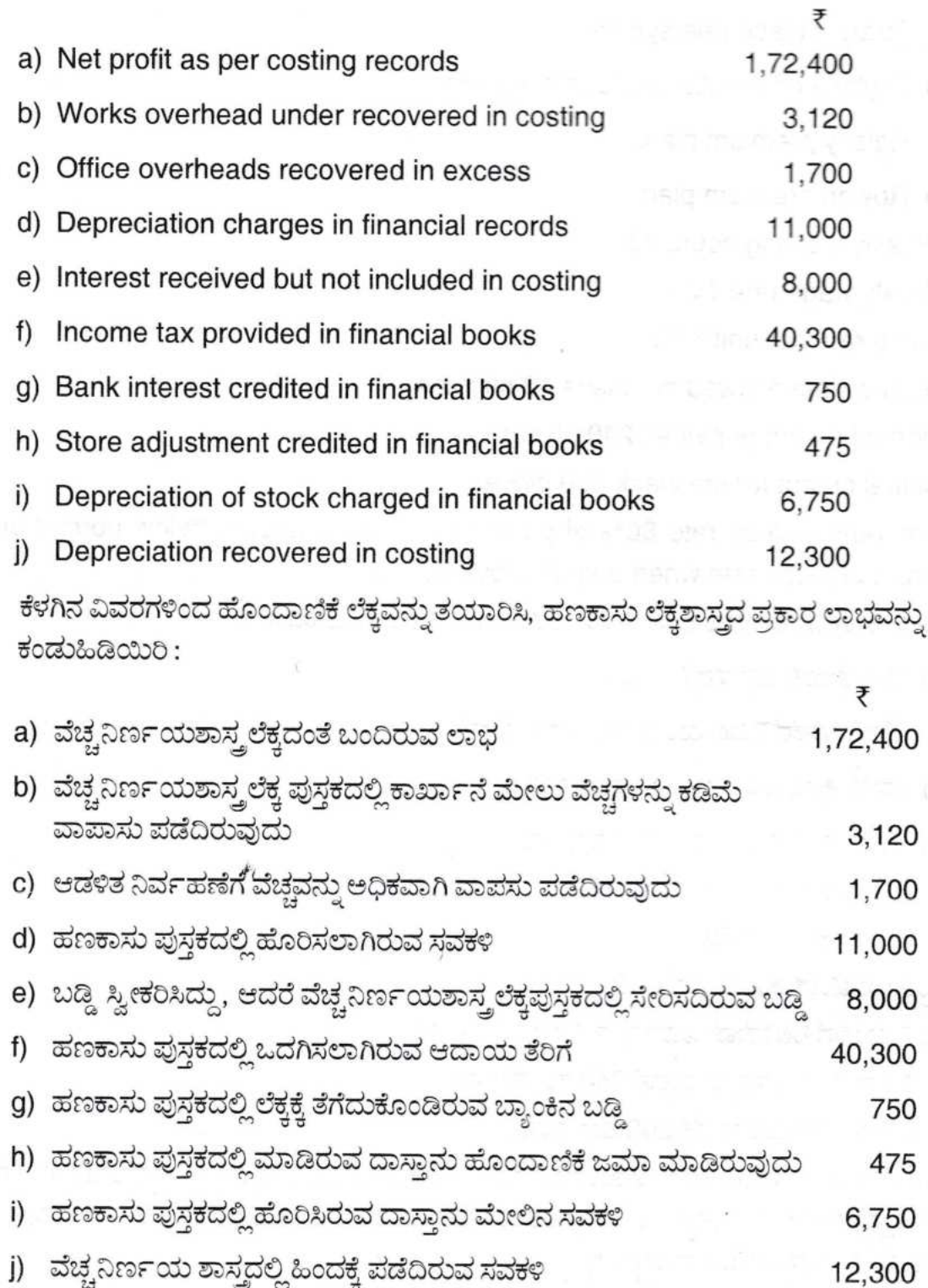

# **I THE REAL PROPERTY AND A PROPERTY**

 $-7-$ 

10. Chand Engineering Company manufactured and sold 1000 machines in 2022. Following are the particulars obtained :

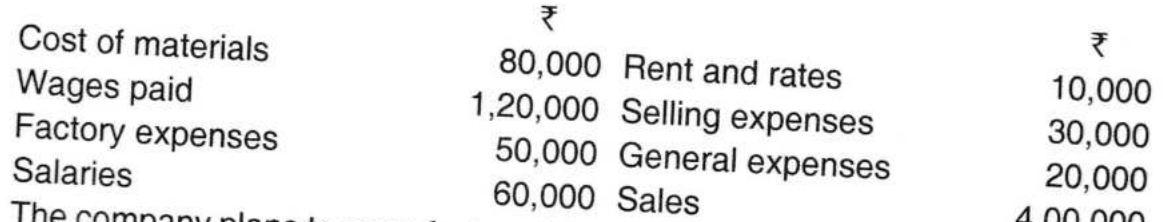

The company plans to manufacture 1,200 machines in 2023. You are required to submit a statement showing the price to earn a profit of 10% on selling price. The following additional information is given to you :

a) Price of material will rise by 20% on previous price.

- b) Wage will rise by 5%.
- c) Factory expenses will rise in proportion to the combined cost of materials
- d) Selling expenses per unit will remain unchanged.

e) Other expenses will remain unaffected by rise in the output.

ಚಾಂದ್ ಎಂಜಿನಿಯರಿಂಗ್ ಕಂಪನಿಯು 2022 ರಲ್ಲಿ 1,000 ಯಂತ್ರಗಳನ್ನು ತಯಾರಿಸಿ. ಮಾರಾಟ ಮಾಡಿತ್ತು. ಅದರ ಮಾಹಿತಿ ಈ ಕೆಳಗಿನಂತಿದೆ :

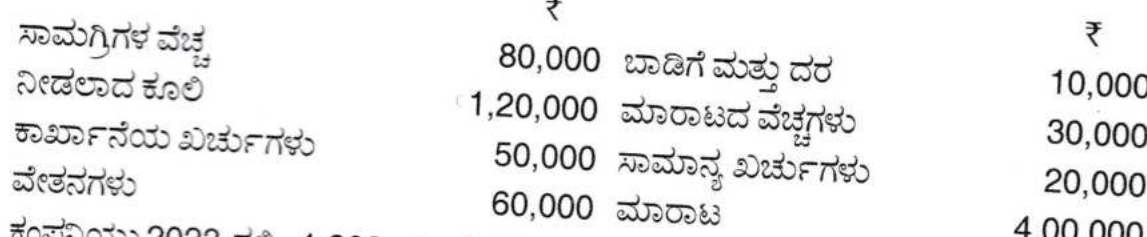

ಕಂಪನಿಯು 2023 ರಲ್ಲಿ, 1,200 ಯಂತ್ರಗಳನ್ನು ತಯಾರಿಸಲು ಇಚ್ಛಿಸುತ್ತದೆ. ಮಾರಾಟ ಬೆಲೆಯ ಮೇಲೆ ಶೇ. 10 ರಂತೆ ಲಾಭವಿರುವ ಉದ್ದರಣ ಪಟ್ಟೆಯನ್ನು ತಯಾರಿಸಿ, ಹೆಚ್ಚುವರಿ ಮಾಹಿತಿಯನ್ನು ಈ ಕೆಳಗೆ

a) ಸಾಮಗ್ರಿಗಳ ಬೆಲೆಯು ಹಿಂದಿನ ವರ್ಷಕ್ಕಿಂತ 20% ಏರಿಕೆಯಾಗಿರುತ್ತದೆ.

- b) ಕೂಲಿಗಳು 5% ರಷ್ಟು ಏರಿಕೆಯಾಗಿರುತ್ತದೆ.
- c) ಕಾರ್ಖಾನೆಯ ವೆಚ್ಚವು ಸಾಮಗ್ರಿ ಹಾಗೂ ಕೂಲಿಗಳ ಒಟ್ಟು ಬೆಲೆಯ ಏರಿಕೆಗೆ ತಕ್ಕಂತೆ ಏರಿಕೆಯಾಗುತ್ತದೆ.
- d) ಮಾರಾಟ ವೆಚ್ಚವು ಪ್ರತಿ ಯೂನಿಟ್*ಗೆ ಕಳೆದ ವರ್ಷದಷ್ಟೆ* ಇರುತ್ತದೆ.'
- e) ಉತ್ಪನ್ನ ಹೆಚ್ಚಳವಾದರೂ, ಇತರೆ ಖರ್ಚುಗಳ ಒಟ್ಟು ಮೊತ್ತದಲ್ಲಿ ಬದಲಾವಣೆ ಇಲ್ಲ.
- 11. What do you mean by cost accounting ? Explain the functions and limitations

ವೆಚ್ಚ ಲೆಕ್ಕಪತ್ರ ನಿರ್ವಹಣೆ ಎಂದರೇನು ? ವೆಚ್ಚ ಲೆಕ್ಕಪತ್ರ ನಿರ್ವಹಣೆಯ ಕಾರ್ಯಗಳು ಹಾಗೂ ಮಿತಿಗಳನ್ನು

 $CB - 267$